## **Bezirksregierung Düsseldorf**

## **Zuständige Stelle für die Ausbildungsberufe in der Geoinformationstechnologie**

Datum:

## **Beurteilungsmatrix**

für die Auswahl/Genehmigung der Abschlussprüfung **Prüfungsbereich:** Geodatenprozesse des Geodatenmanagements – Betrieblicher Auftrag -

**Ausbildungsberuf:** Geomatik

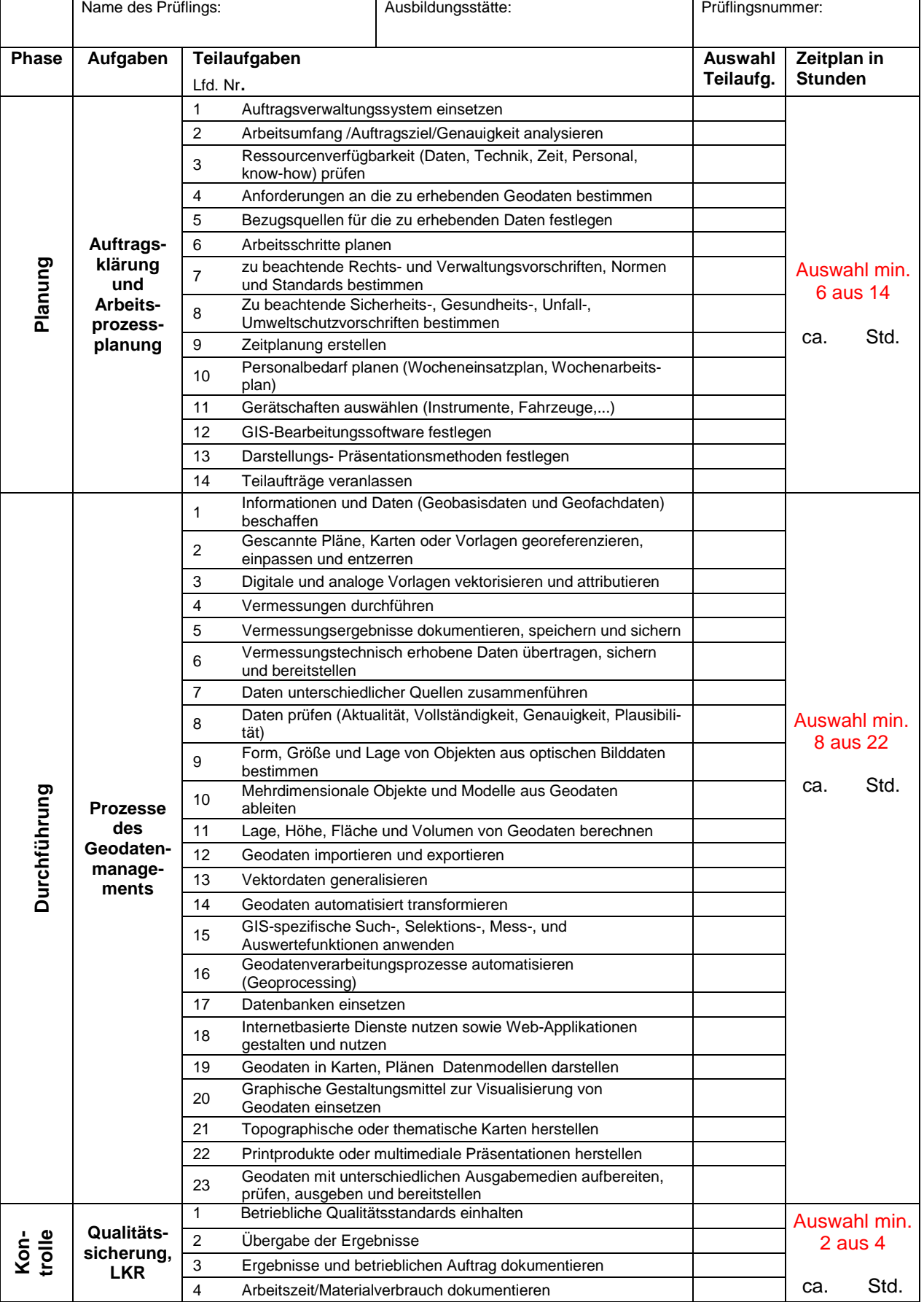

speichern drucken